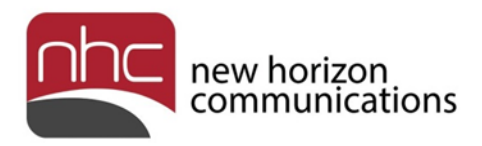

# **OVERVIEW**

## **for**

## **UCaaS and UCaaS+**

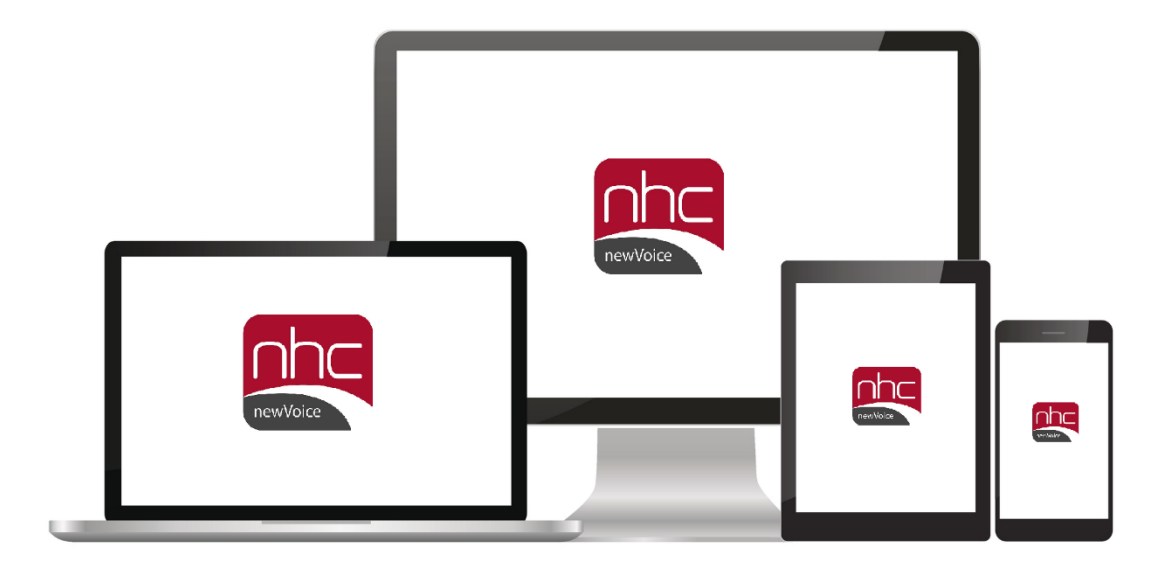

**Version 1.0 June 30, 2017**

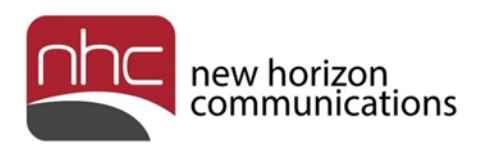

## Revision History

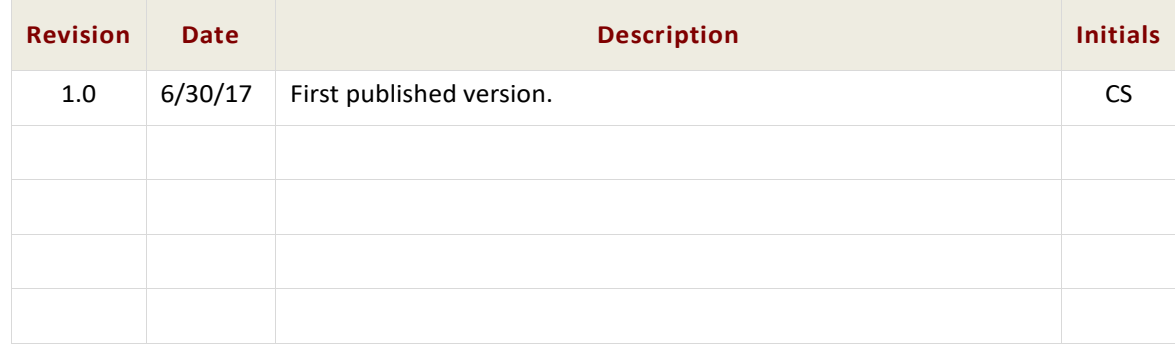

## Purpose

Use this overview to become familiar with NHC's unified communication services.

## **Navigation**

To locate a particular topic or service, search the document by keyword, refer to the index, or to one of the supplemental documents listed below. Refer to the glossary for short definitions and descriptions of features and capabilities. If you have questions about information that appears in this guide, use the contact information on the last page to get in touch with a service representative.

## References

Refer to these supplemental reference documents for more information about newVoice features and their use:

*newVoice Hosted PBX Product Guide newVoice Desktop Quick Reference Guide newVoice Mobile Quick Reference Guide for iOS newVoice Mobile Quick Reference Guide for Android Accession Meeting Quick Reference Guide CommPortal Quick Reference Guide Voicemail Quick Reference Guide*

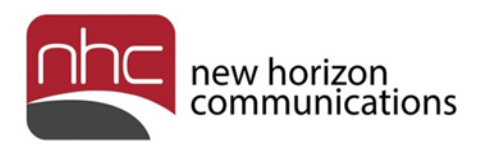

## **Contents**

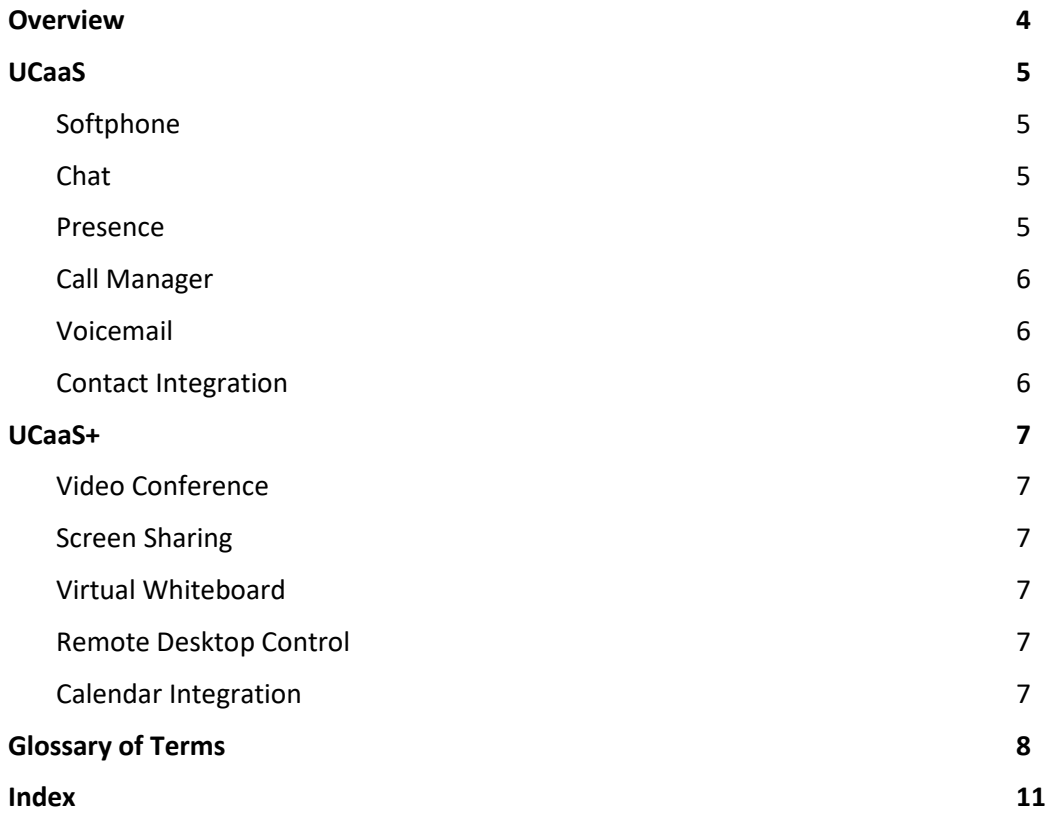

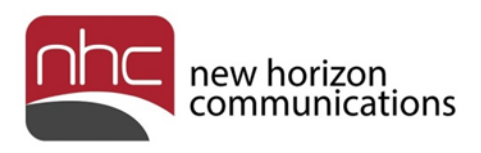

# <span id="page-3-0"></span>**Overview**

New Horizon's Unified Communications as a Service (UCaaS) delivers an integrated suite of telephone services to subscribers within a business group. It enables communication among all members of a business group, for all of their desktop and mobile devices. This functionality is available as a separately billed feature add-on for each subscriber license in the group. For additional capabilities, subscribe to UCaaS+, which includes all UCaaS features plus NHC's meeting collaboration tool, Accession Meeting.

Specially adapted applications let you deploy UCaaS capabilities on desktop computers as well as mobile devices. Use newVoice Desktop for Windows and Mac environments. Use newVoice Mobile for iOS, and for Android on smartphones and tablets. General summaries of UCaaS features in this guide apply to both mobile and desktop environments. For instructions to install and use these applications, refer to the *newVoice Desktop Quick Reference Guide*, *newVoice Mobile Quick Reference Guide for iOS*, and *newVoice Mobile Quick Reference Guide for Android*.

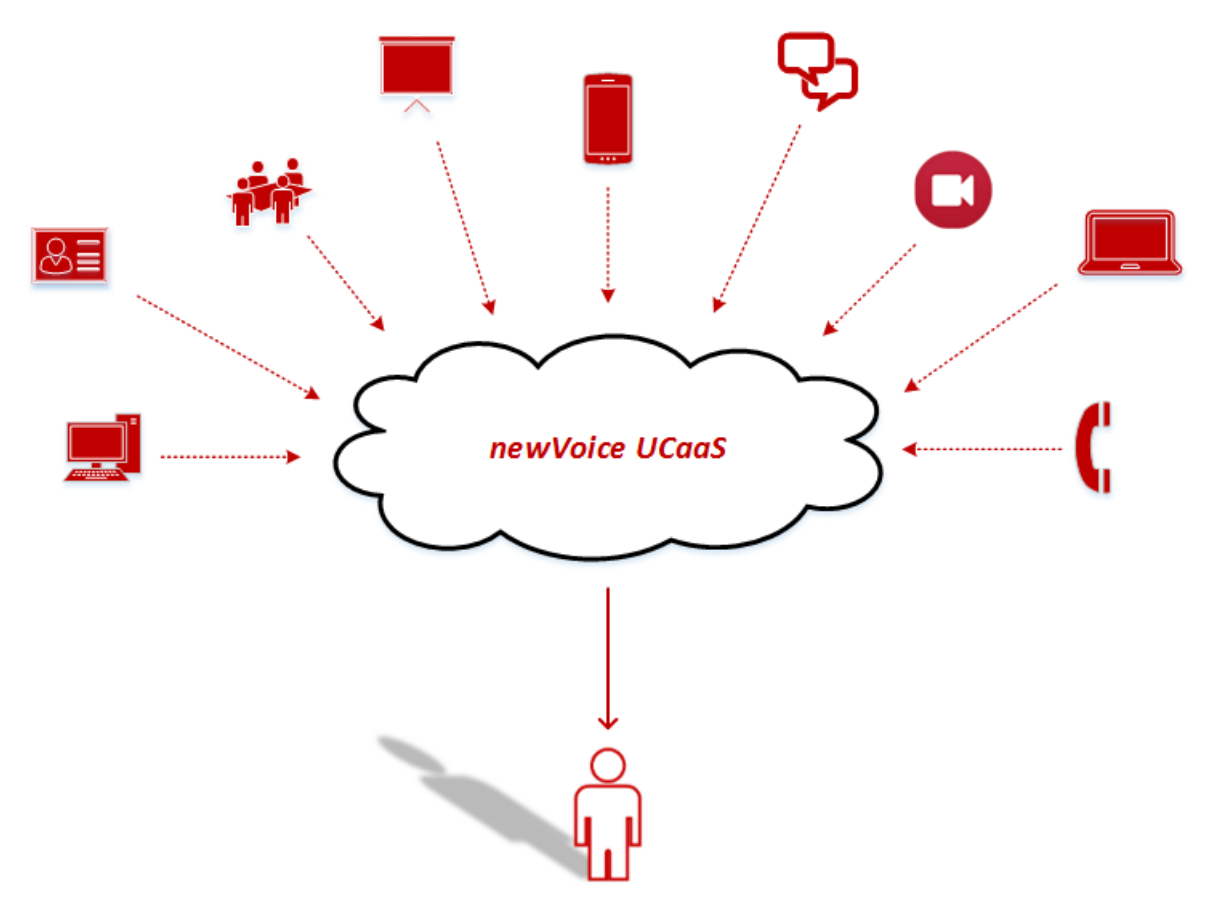

**Figure 1. newVoice UCaaS Overview.**

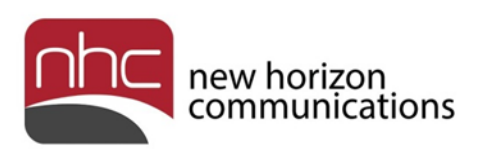

# <span id="page-4-0"></span>UCaaS

UCaaS lets you manage your newVoice phone services via your desktop computers and mobile devices. It is driven by two apps, newVoice Desktop and newVoice Mobile:

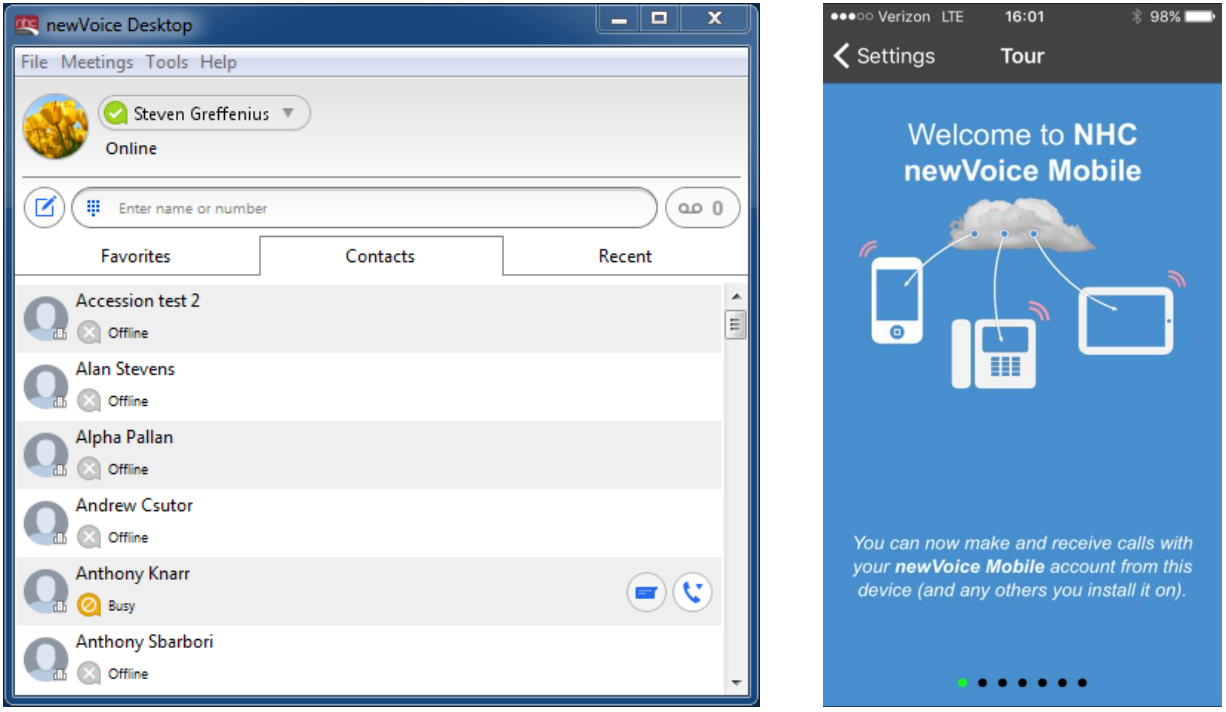

Summaries below introduce you to features available via these applications.

### <span id="page-4-1"></span>**Softphone**

Receive incoming calls to your extension or mobile device, or place outgoing calls from your nV Desktop or nV Mobile applications independent of your desk phone. The softphone offers a range of business phone services, including call hold, call transfer, three-way calling, and call jump. As well, your appearance from each application is your desk phone's identity.

### <span id="page-4-2"></span>Chat

Communicate with other UCaaS users in your business group via instant messaging, which includes file transfer and one-click dialing options, along with group chat.

### <span id="page-4-3"></span>Presence

Indicate to your colleagues whether you are available, out of the office, or in a meeting. Because of Outlook integration, this information populates automatically. Similarly, you can see the status of all UCaaS colleagues in your contacts list.

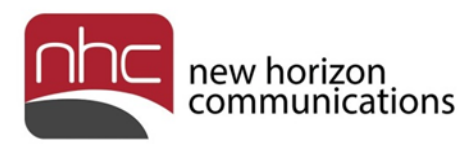

### <span id="page-5-0"></span>Call Manager

Use the Call Manager to control where your calls go: ring your phone, send to voicemail, forward to another number, and so on.

### <span id="page-5-1"></span>Voicemail

Use visual voicemail when retrieving and managing your voicemail, and see the results of your actions on all your devices.

### <span id="page-5-2"></span>Contact Integration

newVoice Desktop and newVoice Mobile integrate your corporate business group directory with your Outlook or Apple contacts, to give you access to a comprehensive contact list wherever you are. From the list, you can place calls, send messages, and retrieve full contact information in any environment.

In newVoice Desktop, click-to-dial is supported through contacts in both the app and Outlook.

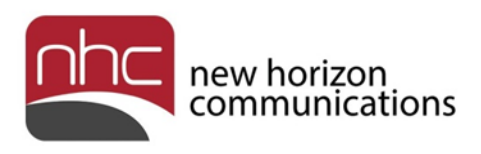

# <span id="page-6-0"></span>UCaaS+

UCaaS+ includes all UCaaS features, plus Accession Meeting. Accession Meeting is NHC's cloudbased web collaboration tool which enables users to participate in web conferences, and offers advanced virtual collaboration features. While a subscriber must have UCaaS via newVoice Desktop or newVoice Mobile to be able to create an Accession Meeting session, subscribers can invite anyone to participate in an Accession Meeting by one of these methods:

- Send an instant message to another UCaaS subscriber.
- Send an email which is automatically generated by the nV Desktop or Mobile UI.
- Share the URL of an Accession Meeting that a participant can enter in a browser.
- Send a calendar invitation from Outlook, Google, or Apple calendars.

*Notes:*

- Meetings are visible in the main menu for nV Desktop and nV Mobile when you have UCaaS+, but not when you have UCaaS.
- Accession Meeting allows up to fifty participants per session or room.

For more information about Accession Meeting's tools, refer to *Accession Meeting Quick Reference Guide*.

### <span id="page-6-1"></span>Video Conference

While in Accession Meeting, participants can utilize their computers or mobile cameras to enable video during their session.

### <span id="page-6-2"></span>Screen Sharing

The host or an attendee may share his or her screen during a meeting so all participants can see a presentation or any other application central to a session, including iOS screens via Apple AirPlay Mirror.

### <span id="page-6-3"></span>Virtual Whiteboard

During any meeting, any participant may launch a virtual whiteboard for all to see. This feature allows geographically diverse users to participate in whiteboard sessions without the need of being in the same office.

### <span id="page-6-4"></span>Remote Desktop Control

While running a meeting, the host may digitally request access to a participant's computer to control. The feature is ideal for help desk and tech support staff in their pursuit to solve a desktop or application issue on someone's remote computer.

### <span id="page-6-5"></span>Calendar Integration

When scheduling a meeting, the host can schedule with one click using integration with MS Outlook, Google, and Apple calendars.

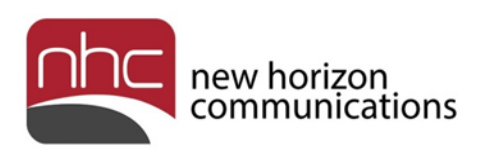

# <span id="page-7-0"></span>Glossary of Terms

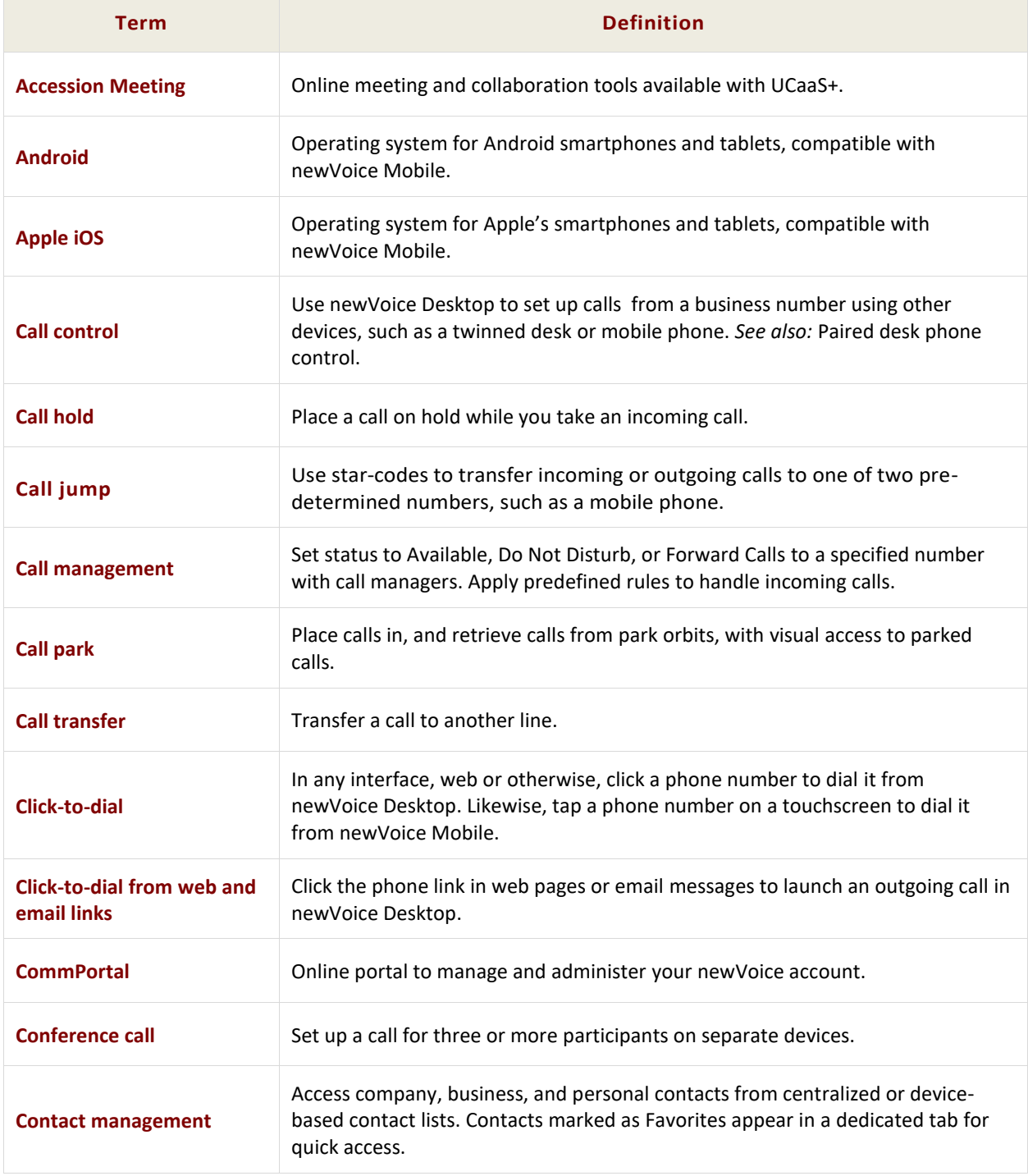

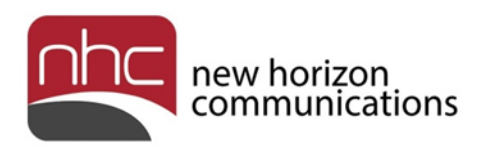

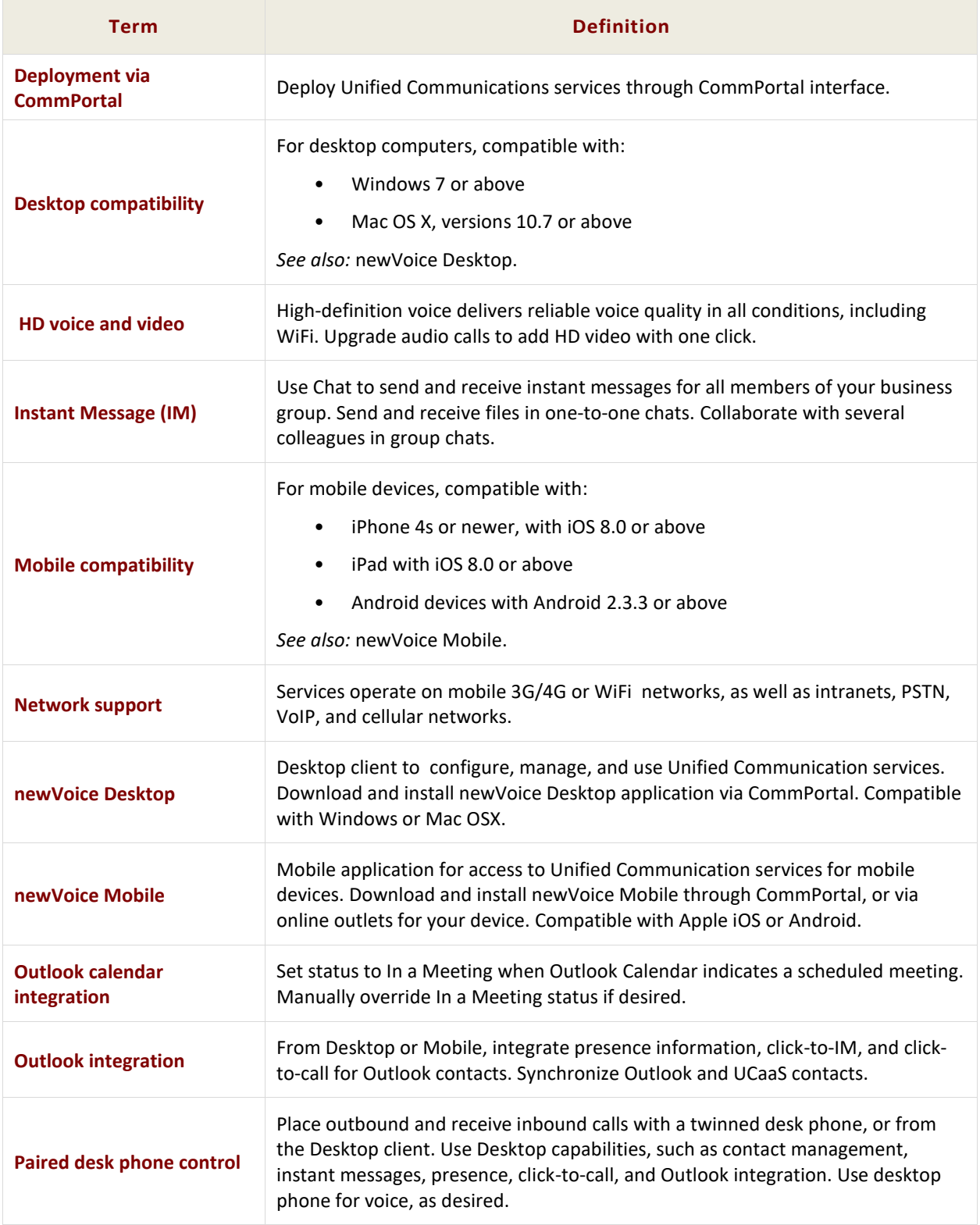

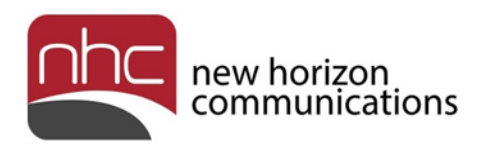

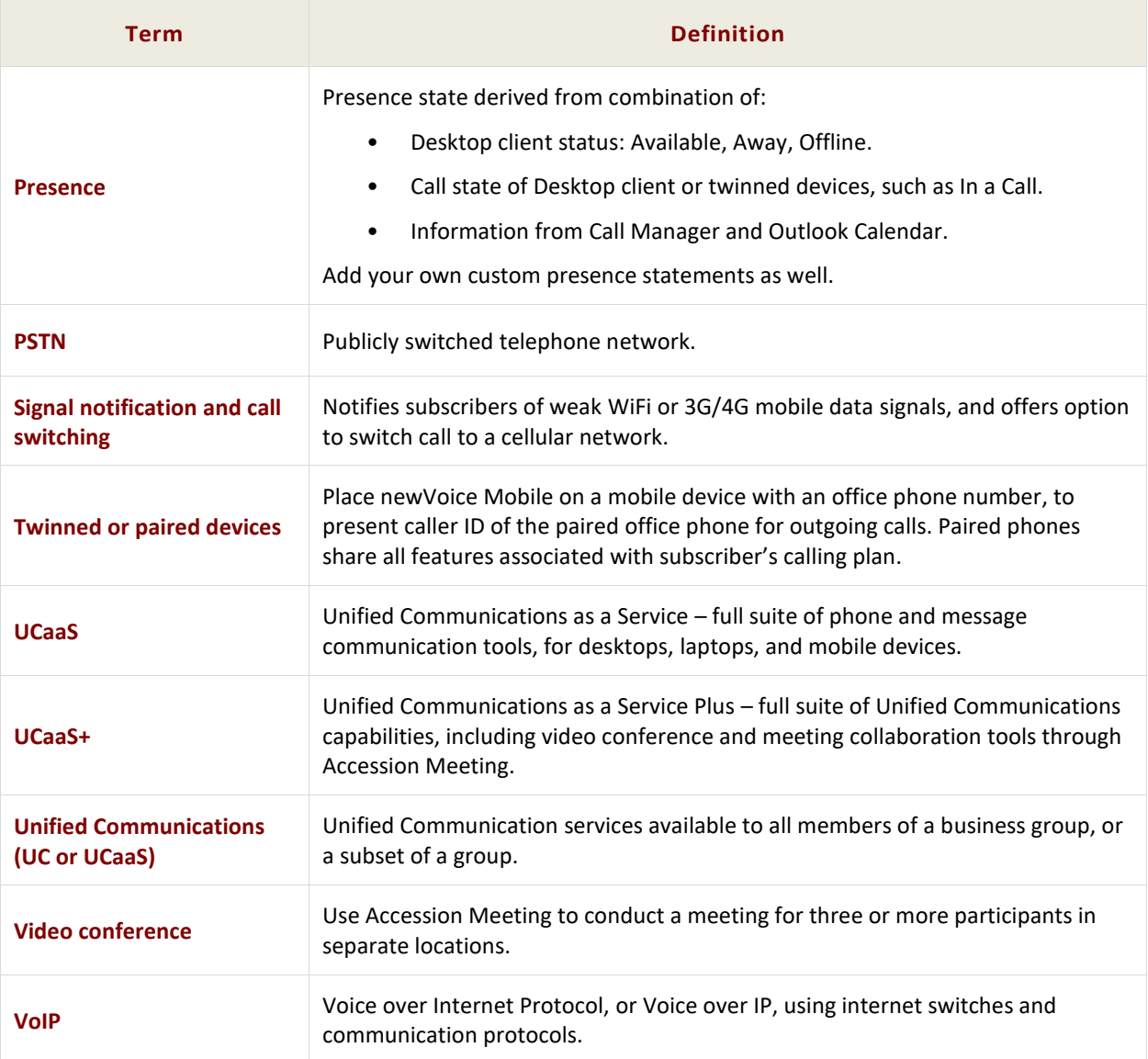

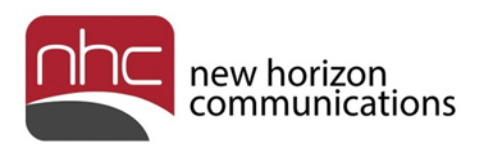

## <span id="page-10-0"></span>**Index**

Accession Meeting, 6 calendar integration, 6 Call Manager, 5 chat, 5 contact integration, 5 newVoice Desktop, 5 newVoice Mobile, 5 presence, 5 remote desktop control, 6 screen sharing, 6 softphone, 5 three-way calling, 5 UCaaS, 5 UCaaS+, 6 video conference, 6 virtual whiteboard, 6 voicemail, 5

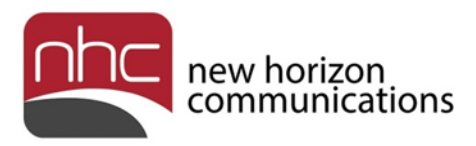

#### **Corporate Office:**

200 Baker Avenue Suite 300 Concord, MA 01742 855-600-4NHC (4642)

#### **Customer Operations:**

6836 International Center Blvd. Fort Myers, FL 33912 24x7x365 Service 855-600-4NHC (4642)

#### **Email & Web:**

[info@nhcgrp.com](mailto:info@nhcgrp.com) [www.nhcgrp.com](http://www.nhcgrp.com/)